# Package 'ggplotify'

September 3, 2021

Title Convert Plot to 'grob' or 'ggplot' Object

Version 0.1.0

#### **Description**

Convert plot function call (using expression or formula) to 'grob' or 'ggplot' object that compatible to the 'grid' and 'ggplot2' ecosystem. With this package, we are able to e.g. using 'cowplot' to align plots produced by 'base' graphics, 'ComplexHeatmap', 'eulerr', 'grid', 'lattice', 'magick', 'pheatmap', 'vcd' etc. by converting them to 'ggplot' objects.

**Depends**  $R (= 3.4.0)$ 

Imports ggplot2, graphics, grDevices, grid, gridGraphics, yulab.utils

Suggests aplot, colorspace, cowplot, ggimage, knitr, rmarkdown, lattice, prettydoc, vcd, utils

VignetteBuilder knitr

ByteCompile true

License Artistic-2.0

URL <https://github.com/GuangchuangYu/ggplotify>

#### BugReports <https://github.com/GuangchuangYu/ggplotify/issues>

Encoding UTF-8

RoxygenNote 7.1.1

NeedsCompilation no

Author Guangchuang Yu [aut, cre] (<<https://orcid.org/0000-0002-6485-8781>>)

Maintainer Guangchuang Yu <guangchuangyu@gmail.com>

Repository CRAN

Date/Publication 2021-09-02 23:20:02 UTC

# R topics documented:

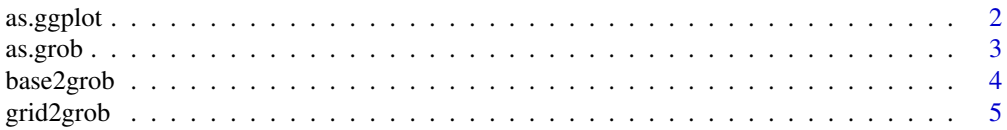

#### <span id="page-1-0"></span>**Index** [6](#page-5-0) **6**

as.ggplot *as.ggplot*

# Description

convert plot to ggplot object

# Usage

```
as.ggplot(plot, scale = 1, hjust = 0, vjust = 0, angle = 0, ...)
```
# Arguments

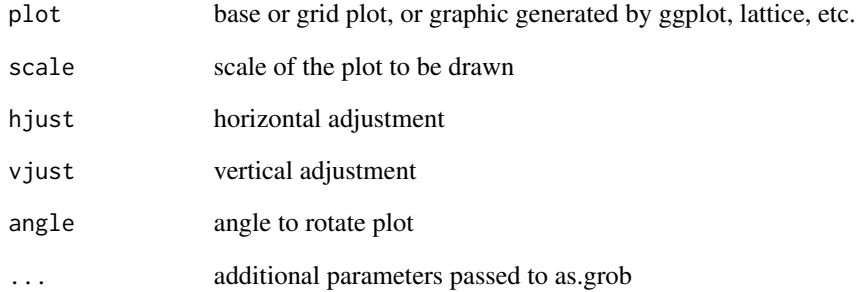

#### Value

ggplot object

# Author(s)

Guangchuang Yu

# Examples

as.ggplot(~barplot(1:10))

<span id="page-2-0"></span>as.grob *as.grob*

#### Description

convert a plot to grob object

#### Usage

```
as.grob(plot, ...)
## S3 method for class 'aplot'
as.grob(plot, ...)
## S3 method for class 'bbplot'
as.grob(plot, ...)
## S3 method for class 'patchwork'
as.grob(plot, ...)
## S3 method for class 'expression'
as.grob(plot, ...)
## S3 method for class 'formula'
as.grob(plot, ...)
## S3 method for class '`function`'
as.grob(plot, ...)
## S3 method for class 'ggplot'
as.grob(plot, ...)
## S3 method for class 'meme'
as.grob(plot, ...)
## S3 method for class 'trellis'
as.grob(plot, ...)
## S3 method for class 'eulergram'
as.grob(plot, ...)
## S3 method for class 'Heatmap'
as.grob(plot, ...)
## S3 method for class 'upset'
as.grob(plot, ...)
```

```
## S3 method for class 'pheatmap'
as.grob(plot, ...)
## S3 method for class 'grob'
as.grob(plot, ...)
```
#### Arguments

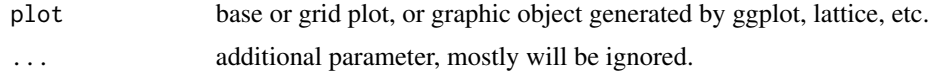

#### Value

grob object

#### Author(s)

Guangchuang Yu

# Examples

as.grob(~barplot(1:10))

base2grob *base2grob*

# Description

convert base plot to grob object

#### Usage

```
base2grob(x, envir = parent.frame())
```
# Arguments

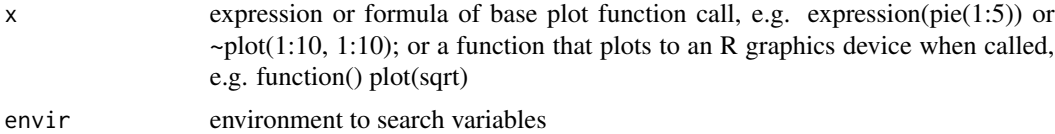

#### Value

grob object

#### Author(s)

Guangchuang Yu

<span id="page-3-0"></span>

#### <span id="page-4-0"></span>grid2grob 5

# Examples

base2grob(~plot(rnorm(10)))

grid2grob *grid2grob*

# Description

convert grid plot to grob object

#### Usage

grid2grob(plot\_call)

# Arguments

plot\_call plot function call

# Value

grob object

# Author(s)

Guangchuang Yu

# <span id="page-5-0"></span>Index

as.ggplot, [2](#page-1-0)

as.grob, [3](#page-2-0)

base2grob, [4](#page-3-0)

grid2grob, [5](#page-4-0)